Пример корректуры в PDF (вставки, замены, удаления, примечания всего 27 шт.). Открывайте в программе просмотра PDF: в браузере не вся правка отражается корректно, могут быть не видны примечания.

Редакторское бюро «По правилам»,<https://popravilam.com>

## Глава 7 Садовые центры

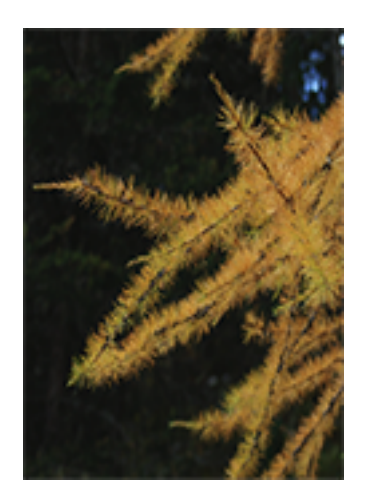

Пихту, окрашенную в цвета осени, можно оценить в парке или ближайшем лесу,но выбрать подходящую именно вам арку из пихты лучше всего лично , проведя несколько часов в садовом центре.

Припомните,когда вы последний раз посещали садовый центр - ходили в сапогах по полям,чтобы найти свое-то самое деревце? Садовые центры более привлекательны для посещения-, чем питомники, тк располагаются ближе к городу и всегда имеют удобный подъезд.

 $\bm{\pm}$ 

Каждую весну и осень я в обязательном порядке навещаю садовые центры, с которыми сотрудничаю чтобы запечатлеть растения на фотопленку и освежить впечатления об ассортименте. Потому ,что ландшафтному дизайнеру лучше всего предусматривать в проекте экземпляры, который он видел собственными глазами и в нем уверен.

Как правило наши садовые центры не практикуют широкой демонстрации растений в таком объеме как это есть в Европе-. Но например в садовом центре «Четыре сезона» есть замечательная парковая зона, где можно увидеть деревья, предлагаемые центром в натуральную величину. Парк заложен достаточно давно и можно уже <mark>восхититься и</mark> красотой взрослой катайи и оценить мощь кедра.